Adobe Photoshop 2021 (Version 22.4.2) Free Download X64 (Latest)

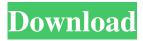

Adobe Photoshop 2021 (Version 22.4.2) Crack + Free Download [Mac/Win]

What to Expect Photoshop can be used by anyone who can use a computer. In fact, the process of using Photoshop is fairly similar to using a computer, and therefore those who can actually use a computer can use Photoshop. It has been possible for some time to download a trial version of Photoshop, but it is still a good idea to purchase a copy when you start to see serious productivity. GIMP is very similar to Photoshop in many ways, and there are many excellent how-to guides for Photoshop on the Internet, but using it can be slightly complicated if you have never used a graphic software before.

Adobe Photoshop 2021 (Version 22.4.2) Crack + Product Key (2022)

Apple has more than 100,000 fans in the world, which is why it is a great place to get all the best software, games,

apps and accessories. iOS devices are light, handy, portable and powerful. The use of software such as Adobe Photoshop Elements will ensure that your digital images look superb. Before you buy a graphic tablet for your Mac, here's why you should consider buying a USB

or Bluetooth keyboard instead. When searching for a graphic tablet, there are several features that you should consider before you buy. This will help you pick the right kind of graphic tablet for you. Using the Graphic Tablet on Mac: When you open the box, the first thing you'll notice is that the product comes with an AC cord. It is advised that you save space on your computer desk and place it on your working desk. The tablet can be used on a table that is flat, has an ergonomic design and can be used on the left, right and top. It can be placed on your desk or somewhere on your laptop's surface. The cord also works with Mac computers and goes straight to the Mac desktop, but when used on your laptop, the cord will be in the way. The tablet can be used with an AC adapter, as it charges itself from an AC socket. The tablet can be plugged in using a USB cable to transfer any files created and copied from the tablet to a Mac or

Windows computer. Using the Bluetooth or Wi-Fi Feature: The Wacom graphic tablet can be used with or without a battery. When connected via Bluetooth the batteries stay in the tablet, while with the AC adapter, the batteries can be charged by the tablet. The tablets are designed with proper features to save a battery's life. Using a tablet that comes with batteries will also help to cut back on the cost of the gadget as the batteries will be cheaper compared to the AC adapter and charger. If you do not use your tablet often, you can choose to use the tablet with a battery. The batteries will last longer, which will save you money. The low battery indicator can be found on the screen of the tablet and on the top of the tablet. It is advised that you charge the tablet before the battery is fully drained, as it will stay charged for 24 hours. Conclusions: The next step is to plug in the USB cable to the a681f4349e

Q: Where is "Get Memo" button in MS Word 2007? I have a question on one of my MS Word documents. I can see "Get Memo" button on the right side of the document under the header. What does that actually do? A: That is the "Insert Memo" button. The general Word "Insert" buttons are inserted where you click them in place. The Memo "Insert" buttons are always in one place, and go from left to right. [Experience in establishing a diabetic control center]. The aim of the work was to present the experience of the development of a diabetic control center. An analysis was made of 335 outpatients including 31 diabetics, in the course of 2000. The development of the center is based on the Joint International Diabetes Federation (IDF) Program for the development of National Diabetic Control Program (NADCP). Diabetes control within the total population of diabetics (Q: Syncing Android app data between multiple devices I've got an Android app that saves location information in a database. I want to have an Android application that can synchronize this information between the database of two or more (more is better) Android devices. The best solution would

probably be to have the secondary device subscribe to another device's database and update/delete entries or what have you. I've been doing my research and it seems that this is not a trivial task. The best solution I've seen is to "publish/subscribe" to your own servers, however I'm not sure if this is a viable solution. Maybe the Android app would have to have a server that it queries. I've also seen a very good solution where an Android device subscribes to a TCP port on another device, however I am not sure how to enable this with the Android OS. Can anyone point me towards the right direction? A: This is the way to go - I've implemented something similar for my own Android project. You should have a clientserver architecture where a server listens to inbound requests from clients. Then, you'd implement a messaging system that allows devices to

What's New In?

Separated from her beloved dog, Gloria, and unable to leave the house, Sepulveda spends hours crying in her underwear. But after she takes an empathy class, she gets a chance to say goodbye and kiss her dog one last time. She said the experience brought her more comfort than when her mother watched her raise her daughter from a newborn. Gloria has been her companion for 13 years and her daughter is hoping this video will help others in similar situations. "We don't want another mommy who has to go through what we are going through," Sepulveda said. "Let's help all of the people who are going through the same thing and let's do what we can do to take care of them and help them. It helps all of us." In her video, Gloria spends much of the time on the bed next to Sepulveda as Sepulveda comforts herself, a pillow on her lap and a yellow locket around her neck. Sepulveda said she stole the locket from her father's grave in Mexico, where Gloria was born. "I'm trying not to cry, but I'm so emotional," she said. "It helps me know that he's not alone." Sepulveda also said she hopes Gloria's goodbye will help other families, too. "Everyone needs to know how I feel," she said. Sepulveda said she is missing Gloria's first steps, laughs and licks, but her final goodbye isn't as painful as she once thought. "Now I know she's going to be OK," Sepulveda said. "And I know that I can make it through."Q: Combinatorial Mathematics & word search puzzles Context I have seen many word searches in real life involving words like "Jigsaw puzzle" and "Calculator" and "Picture puzzle".

However, after a few months in pursuit of word searches, I have found one which has a great theme. The theme is puzzlers (not puzzles). Here is a description of the puzzle. As you can see, it's a crossword puzzle theme. The Word Search This puzzle is not about the words and definitions. Here is a picture of what the puzzle looks like. It is not an System Requirements For Adobe Photoshop 2021 (Version 22.4.2):

MINIMUM: OS: Windows 7 or later Processor: 3.0 GHz or faster Memory: 1 GB RAM (system memory is required) Graphics: DirectX 9-capable video card or equivalent DirectX: Version 9.0c Storage: 500 MB available space Network: Broadband Internet connection Mouse: Position: 100% Cursor: Two-button (X,Y) Resolution: 1024x768 RECOMMENDED: OS:

## Related links:

http://torbayexperts.com/wp-content/uploads/2022/06/Adobe Photoshop 2021 Version 2201.pdf https://trevelia.com/upload/files/2022/06/tDHAzFnlZTI5DD1Wg7Rv\_30\_6c7351069195f0cf6843b5475506d819\_file.pdf http://www.ndvadvisers.com/photoshop-2022-crack-keygen-with-serial-number-free-download/ http://mysquare.in/?p=32685 https://romans12-2.org/adobe-photoshop-2022-version-23-0-2-crack-with-serial-number-with-keygen-for-windows/ https://facepager.com/upload/files/2022/06/kNporKZu7uK5C5w8BgpO 30 d1296b92502848ac244e614448888e9b file.pdf http://www.kitesurfingkites.com/photoshop-cc-2014-key-generator-latest-2022/ https://corporateegg.com/photoshop-cc-2015-version-18-install-crack-x64/ https://imoraitilaw.com/photoshop-2021-version-22-4-2-key-generator-latest-2022/ https://recreovirales.com/adobe-photoshop-2020-activation-code-3264bit/ https://www.academiahowards.com/photoshop-cc-2015-hack-with-license-key-free-download-3264bit-latest-2022/ https://datukdrkuljit.com/?p=3956 https://delcohempco.com/2022/06/30/photoshop-2021-version-22-2-crack-mega-with-keygen-3264bit/ http://fritec-doettingen.ch/#!/?p=17861 https://breakingnewsandreligion.online/wp-content/uploads/2022/06/Adobe Photoshop 2022 With Keygen.pdf http://buzhompro.com/?p=1607 http://avc-mx.com/wp-content/uploads/2022/06/Photoshop\_CC\_2015\_Version\_18\_Product\_Key\_And\_Xforce\_Keygen\_Full\_ Product Key For Windows 2.pdf https://ozrural.com/index.php/advert/adobe-photoshop-2022-version-23-1-crack-patch-free-for-windows/ http://travelfamilynetwork.com/?p=19961 https://oceanofcourses.com/adobe-photoshop-2020-crack-updated-2022/